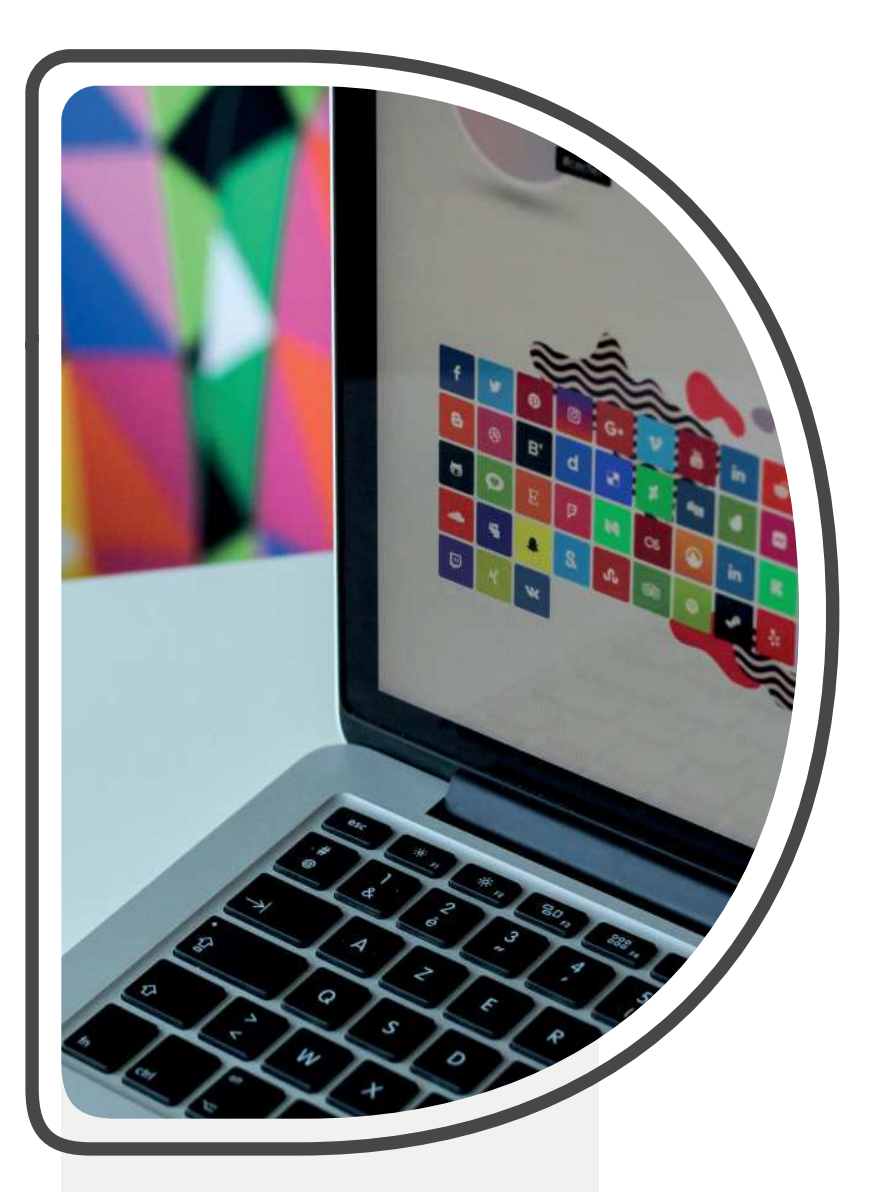

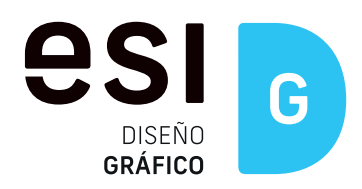

FECHAS 30 de junio al 29 de julio

HORARIO Miércoles y Jueves (Tardes)

MODALIDAD Aula Virtual (Online en directo)

# CURSO DE INTRODUCCIÓN A LA CREATIVIDAD Y AL DISEÑO GRÁFICO CON PHOTOSHOP E ILLUSTRATOR

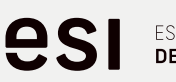

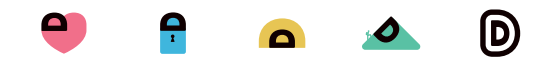

# Descripción del curso

El curso pretende que el alumno, con necesidades gráficas para gestión de imágenes digitales, puedan mejorar su rendimiento, entendiendo conceptos de base de imagen digital y aprendiendo a gestionar, editar y generar esas imágenes, tanto para su uso en soportes digitales como en soportes impresos. Illustrator se está convirtiendo en el estándar de facto en la generación y edición de gráficos e ilustraciones vectoriales. El software facilita los diseños de carteles, tarjetas, tarjetones, flyers, logotipos, integración de texto, y la composición de éste con elementos gráficos e imágenes.

# **Objetivos**

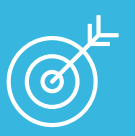

Ser capaz de crear imágenes digitales vectoriales para propósitos concretos.

- Entender el uso de las imágenes digitales.
- Dominar los lenguajes y los recursos expresivos de la representación y la comunicación y conocer los recursos tecnológicos de la comunicación y sus aplicaciones al diseño en general.
- Que el alumno adquiera los conocimientos técnicos de las artes gráficas necesarios para la producción de trabajos finales.

# Programa

## CONCEPTOS GENERALES

- · Mapa de bits e imagen vectorial.
- · Resolución, profundidad de color y modos de imagen.
- · Diferencias entre trazado, capa y selección.

## INTRODUCCIÓN A ADOBE ILLUSTRATOR

- · Conceptos generales.
- · El entorno de trabajo.

### Opciones de dibujo

- 3.1. Herramientas de dibujo.
- 3.2. Trazados y curvas Bézier.
- 3.3. Herramientas de selección.
- 3.4. Herramientas de edición y transformación.
- 3.5. Edición de trazados y curvas de Bézier.

## Modificación de objetos

- 4.1. Desplazamiento de objetos.
- 4.2. Rotación y simetrías.
- 4.3. Cambio de escala e inclinación.
- 4.4. Apariencia: atributos de contorno y relleno.
- 4.5. Agrupar y unir objetos.
- 4.6. Alinear objetos.
- 4.7. Operaciones de recorte.
- 4.8. Duplicación y clonación de objetos.

### Trabajo con texto

- 5.1. Creación de cajas de texto.
- 5.2. Propiedades de fuente.
- 5.3. Propiedades de párrafo.
- 5.4. Opciones multilingües.
- 5.5. El editor de texto.
- 5.6. Buscar, reemplazar y corregir.
- 5.7. Operaciones con texto y gráficos.
- 5.8. Convertir texto en trazados.

### Color y atributos de relleno.

- 6.1. Modos de color y tintas.
- 6.2. Definición de colores en el mezclador.
- 6.3. Creación de motivos.
- 6.4. Efectos.

### Capas

- 7.1. Creación de capas.
- 7.2. Propiedades de las capas.
- 7.3. Capas plantilla.
- 7.4. Desplazamiento de objetos entre capas.

### Importación y exportación de ficheros

- 8.1. Importación y exportación de gráficos vectoriales, bitmaps y texto.
- 8.2. Exportación a Photoshop.
- 8.3. Exportación a Flash.
- 8.4. Otros formatos.

#### Impresión

- 9.1. Ajustar el documento.
- 9.2. Ajustar página.
- 9.3. Opciones de impresión.

# CURSO DE INTRODUCCIÓN A LA CREATIVIDAD Y AL DISEÑO GRÁFICO CON PHOTOSHOP E ILLUSTRATOR

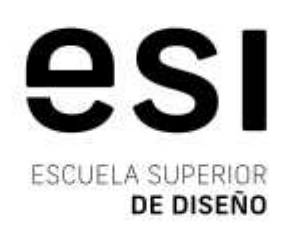

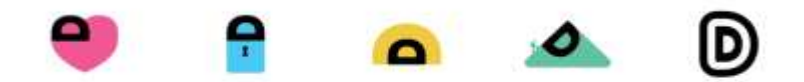

Pº Arco de Ladrillo, 72-74 - 47007 Valladolid. / 983 397 622 contacta@esivalladolid.com / www.esivalladolid.com